# Google Earth Scavenger Hunt 1 / 7<sup>th</sup> Hour

NAME:

DIRECTIONS: "Save As" this document and save it to your H:Drive . Put all answers on this document. Make your "screenshots" as small as possible but still identifiable.

1. Take a screenshot of Watervliet High School and paste it on this word document.

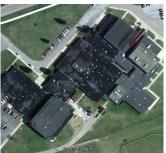

2. In locations type 10.903497,19.93229. What do you see?

#### **Elephants**

3. Go to **8 06 54 S**, **112 55 30 E** and take a screenshot of the Semaru Volcano in Indonesia and paste below.

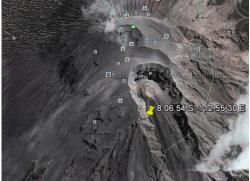

4. In locations type: 46.765669,-100.79274. What do you see? How many vehicles do you see? Take a screen shot of this incident and paste it on this document.

It's a car, I See 1 vehicle.

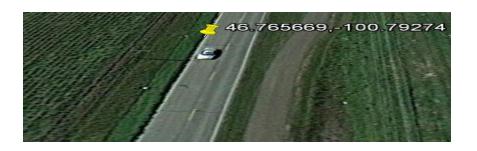

5. Take a screen shot of the Pentagon.

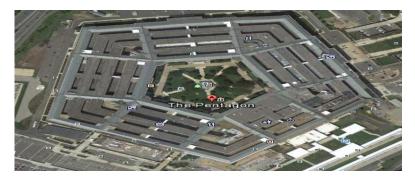

6. What color are the seats at Fenway Park?

### Red & Black

7. Take a screenshot of the Leaning Tower of Pisa.

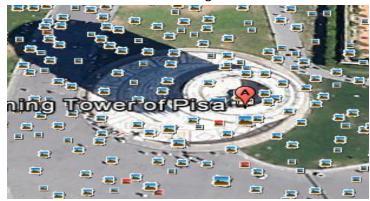

8. How many points on the star that that statue of Liberty is standing on?

# <u>11</u>

9. Take a screenshot of the Statue of Liberty in front of the New York, New York Hotel in Las Vegas, Nevada.

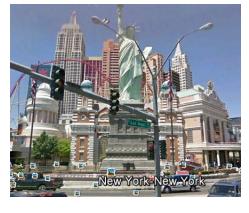

10. Take s scree nshot of Mt. St. Helens.

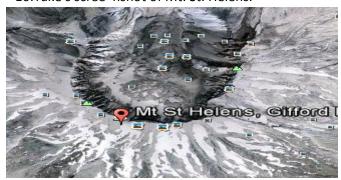

11. Take an overhead screenshot of The Matterhorn in Disneyland and paste here.

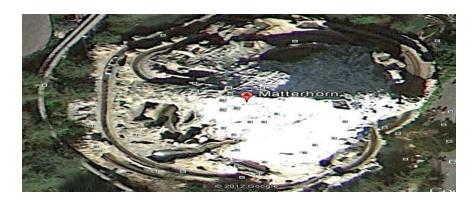

12.On the top of the window look for the picture of the planet and go to Mars. What do the green people signify (Hint: When you click on them, they all have the SAME heading)?

#### **Travelers Guide To Mars.**

13.Go to Sydney, Australia. On the top of the window click the show sunlight button. Is it dark or light in Sydney right now?

#### **Dark Outside**

14. Click on the ruler at the top of the window. How many inches is it from Watervliet, Michigan to Maui, Hawaii.

### 270367217.75 in.

15. Type in Navy Pier, Chicago. Take a screenshot of the Navy Pier Ferris wheel.

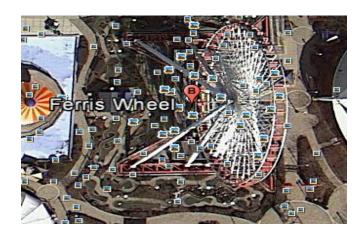

16. What color truck is in front of the house for sale at 7621 N Stevens St. Spokane Washington?

#### white white

17. Go to 52 15 3 N, 2 15 3 W. What do you see (be specific)?

#### Cow, chicken, pig, sheep

18.Go to 36 56 57 N, 122 03 55 W and take a screenshot of the big blue whale skeleton.

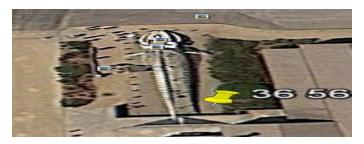

19. Go to 57°12'52.13"N, 4°34'14.16"W and take a screen shot of the sea creature here and paste on this page. It could be the Loch ness monster. Use Google to search for the Loch ness monster's nick name and type it here.

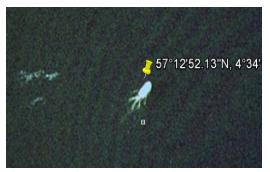

Nessie

20. Take a picture of a plane on the runway in Detroit Metro Airport (Not one parked, but on the actual runway).

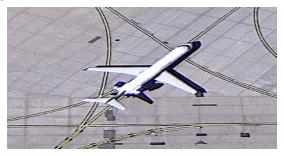

21. Take a screenshot of the famous tiger in front of Comerica Park that many people get their pictures taken in front of.

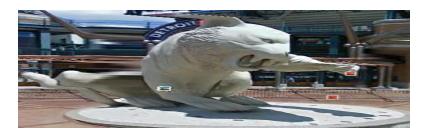

22. Locate the Mackinac Bridge. Click on the ruler on the top of the page and measure (in miles) the approximate distance from one side of the bridge to the other.

#### 4 Miles

23. Use Google to locate the address of Cedar Point (Hint: it's on the bottom of the web page). Type the address into the Google Earth search box (make sure the street numbers are in numerical form). Take a screen shot of the tallest roller coaster at Cedar Point (Hint: What a thrill! This ride is no drag!) and paste below.

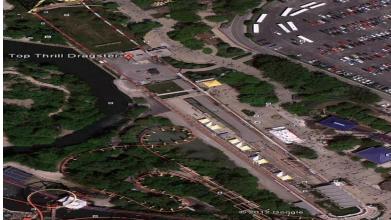

#### One Cedar Point Drive Sandusky, OH 44870

24. Locate the Pyramids of Giza. Where are the Pyramids of Giza located? Take a screen shot of this and paste below.

#### **Egypt**

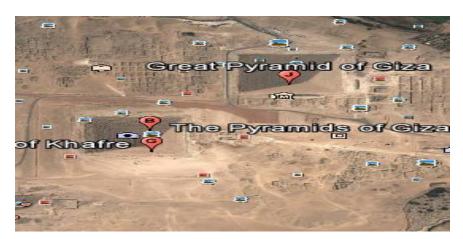

25. Take a screenshot of one of the stars in Hollywood (Hint: Hollywood Walk of Fame )

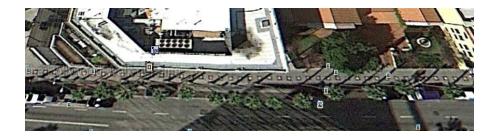

26. Take a screenshot of the biggest state in the U.S. (HINT: Use Google to locate the biggest state).

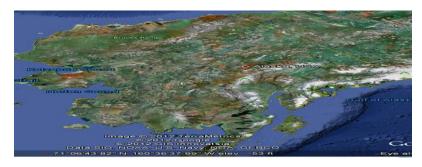